### **AQ** mapping exercise

- 28 potential contributors (regions), 17 countries

- Data format: Ascii, ESRI, hdf5, netCDF, csv, GRIB

- Different projections: UTM33N, Lamb conf, ETRS89, Belgian Lambert,

Lon/Lat, UTM32, Polar Stereo, GKM31, Estonia1997,

Gauss-Krueger, JTSK, Sweref99TYM, DutchAmersfoort,

WGS84, BritishNatGrid

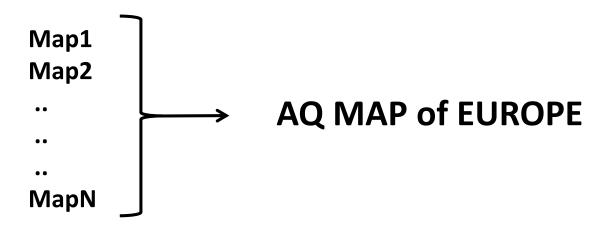

# **HTAP** projects

- Hemispheric Transport of Air Pollutants
- 40 model configurations
- Different grids: resolutions, different projections

lon [0,360], [-180, 180]

lat [-90,90], [90,-90]

Z [topDown, BottomUp]

Z levels [km, pressure, etha]

Intercomparison of model results

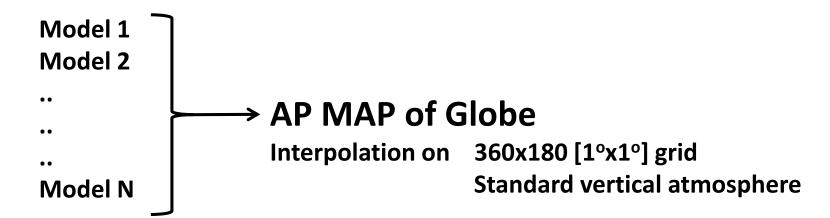

## How to combine the patches into a Patchwork

### **GISS option:**

- All maps need to be converted into ESRI shape files
- Using **GISS** techniques to combine all the shapes

#### May be the best solution, however:

- Considerable amount of work
- Not all of us are GISS specialists
- Since no central funding, need to keep it simple

### **Interpolation option**

- All maps need to be converted into netCDF format (lon/lat) (using utility programs)
- Cell coordinates, AQ species
- All maps are projected/interpolated on the same grid over Europe (or the domain of interest), using region/country shapefiles

This could be done centrally using techniques similar to the ones used in CiyDelta, EuroDelta, HemiTap, Emission Benchmarking, and making use of DELTA infrastructure.